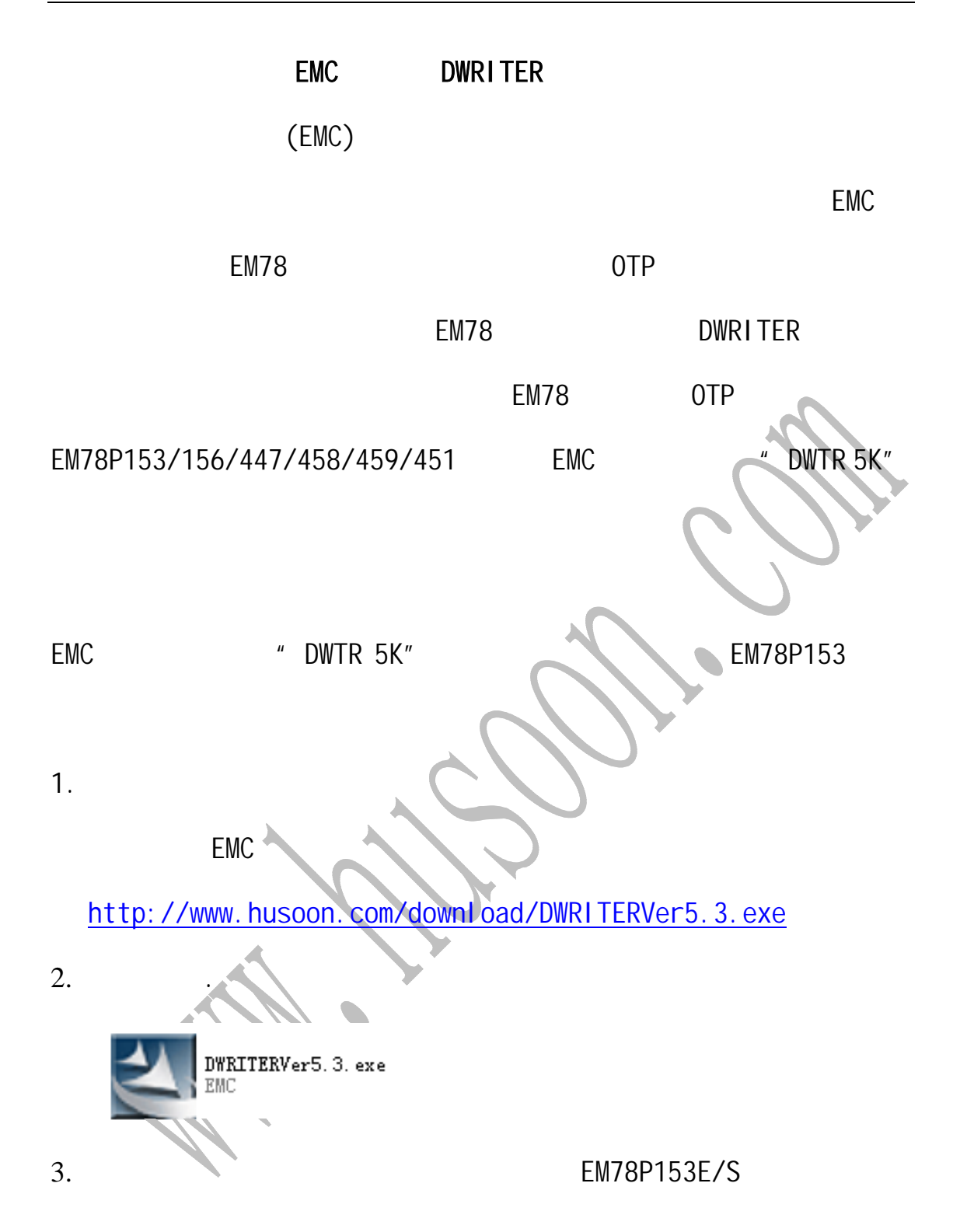

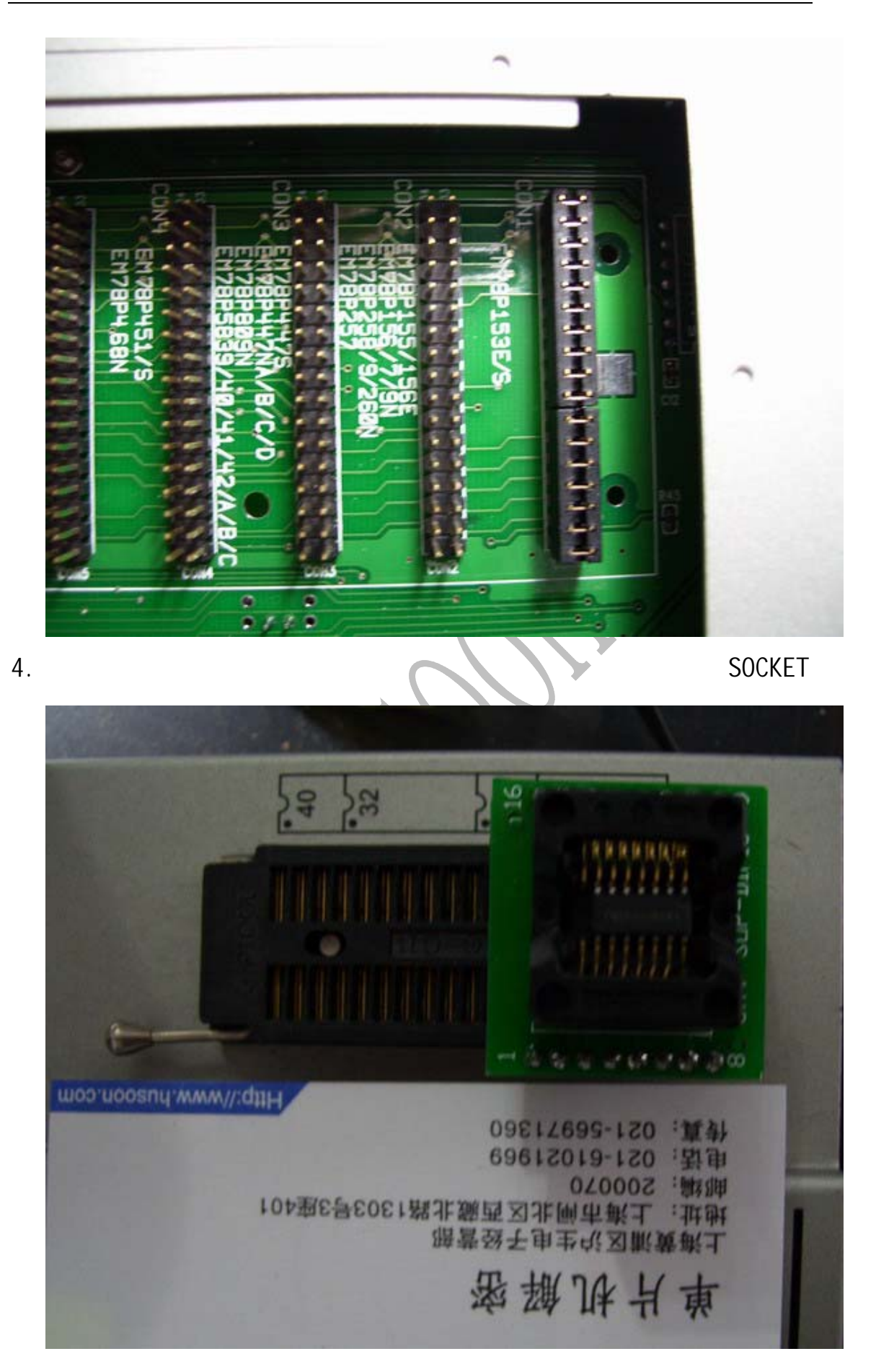

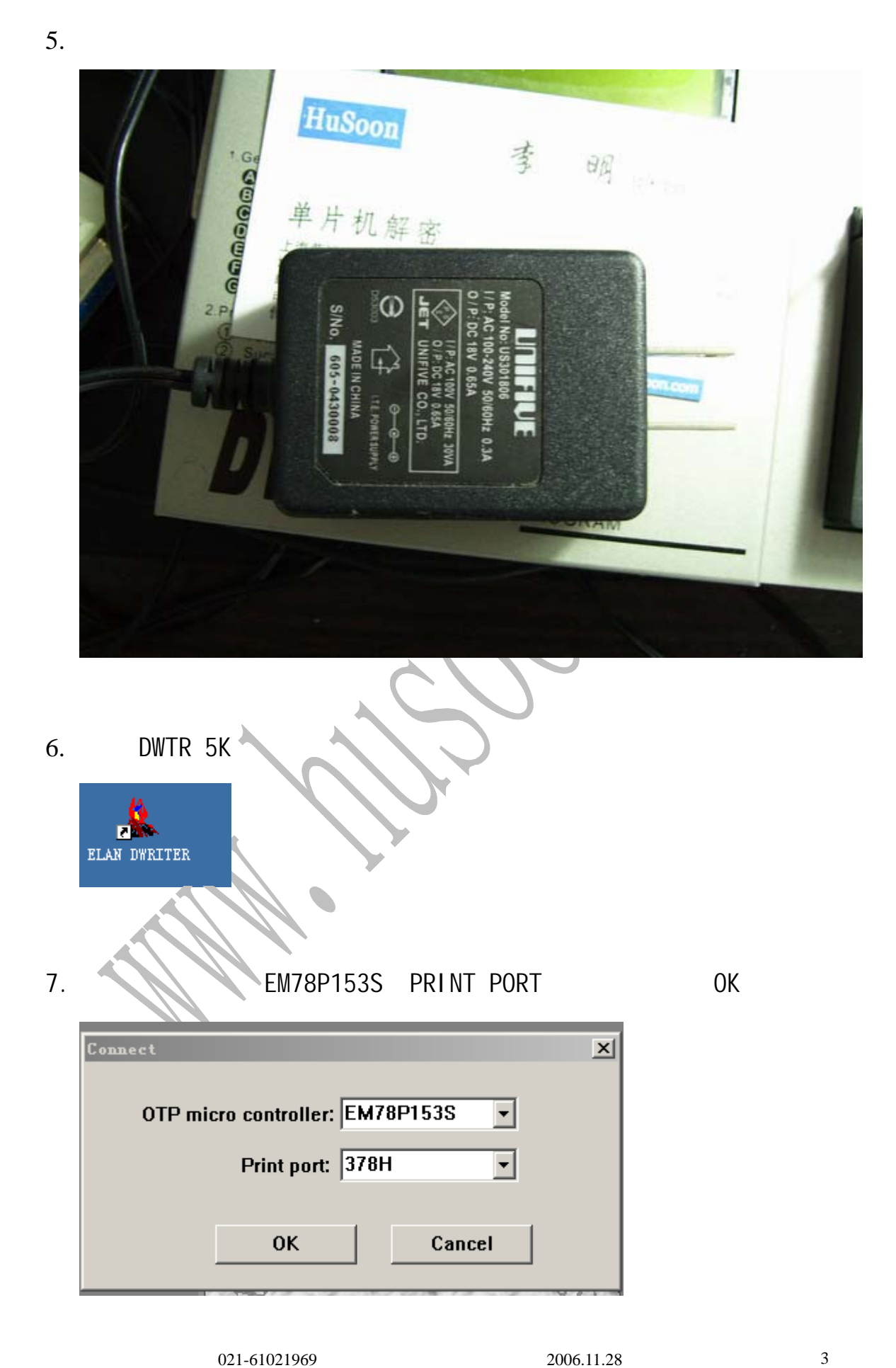

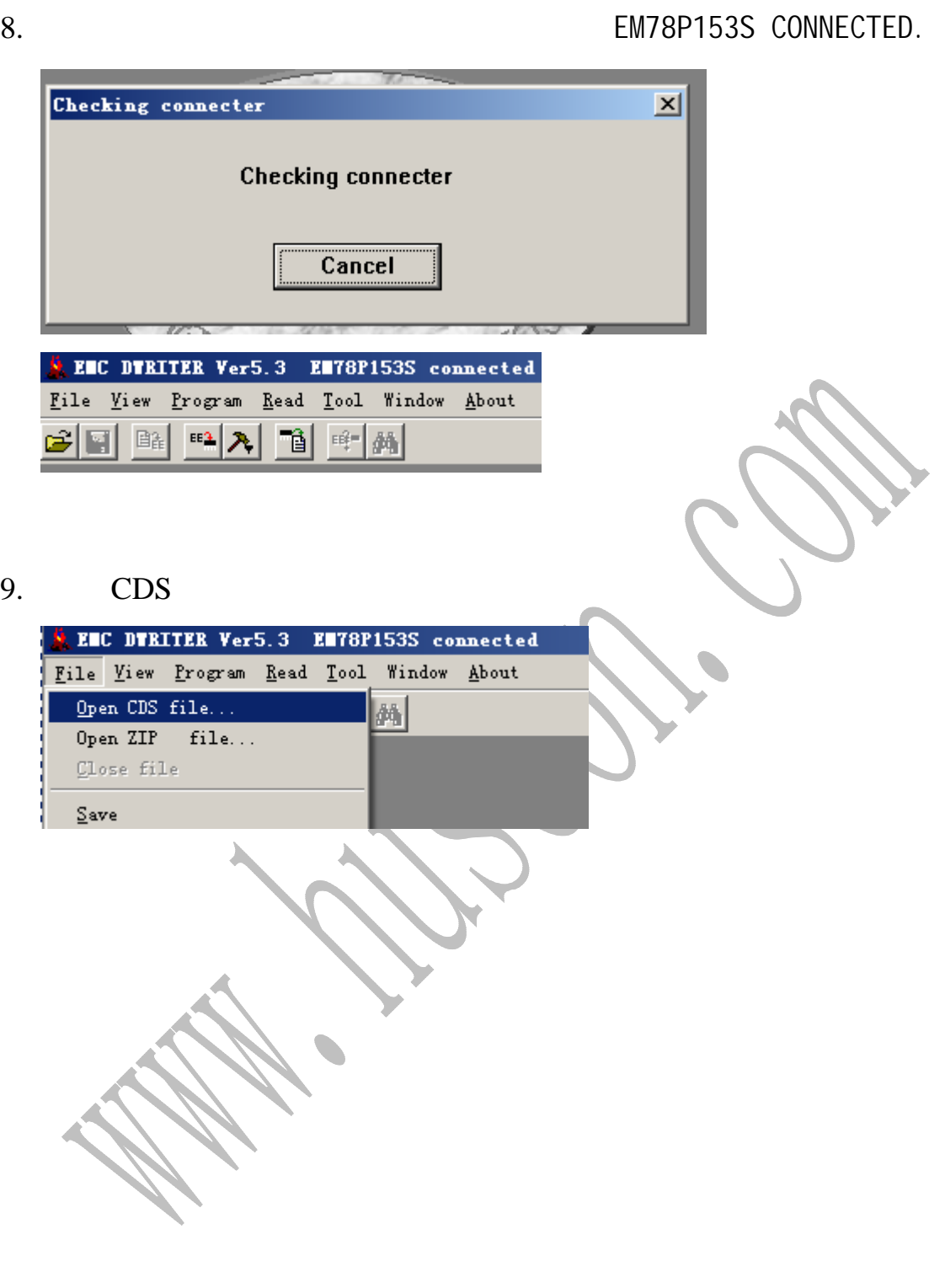

# 10. CODE OPTION  $TXT$

 $JPG$ 

#### UPDATE

L,

### CDS

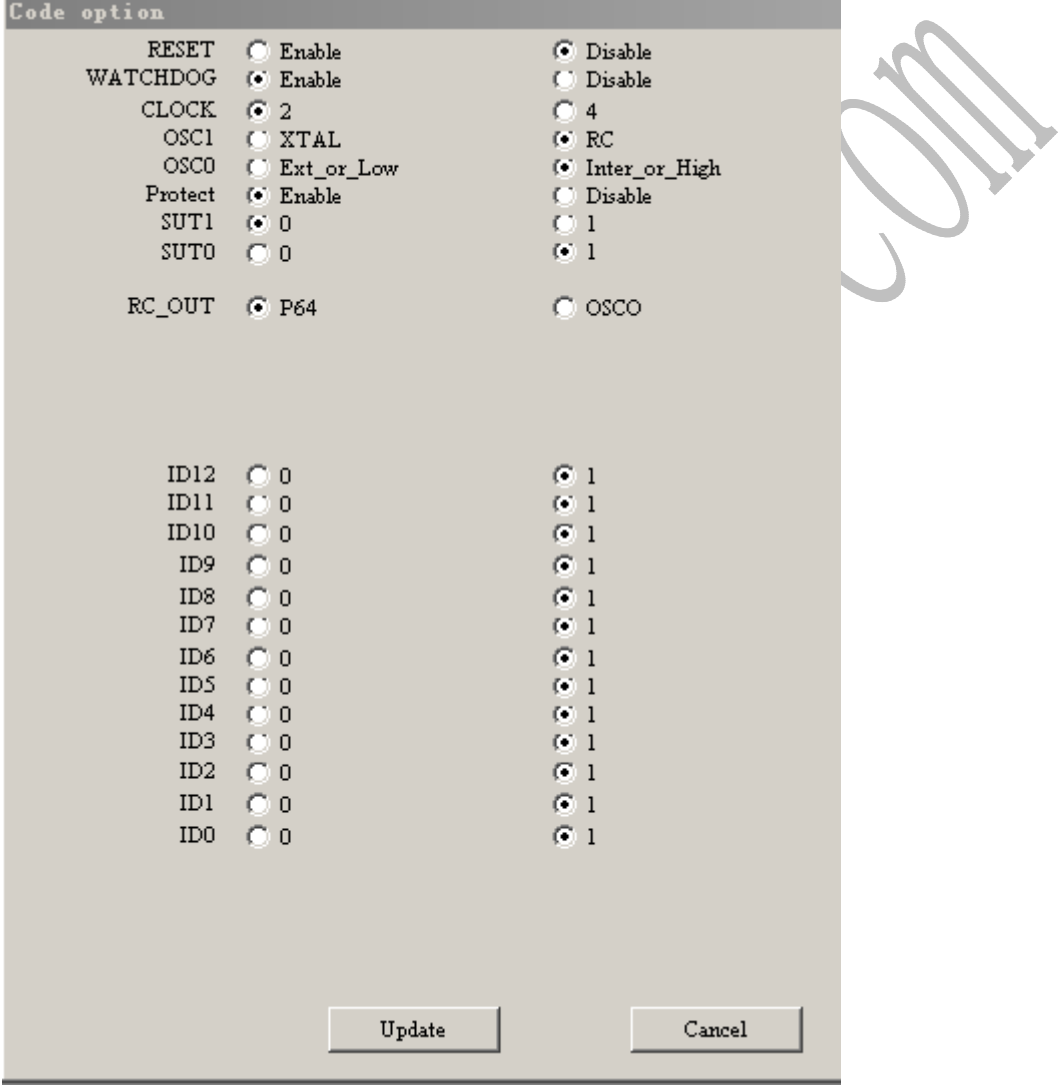

# 11. IRC FREQUENCY

13 OPTION1

IRC OK

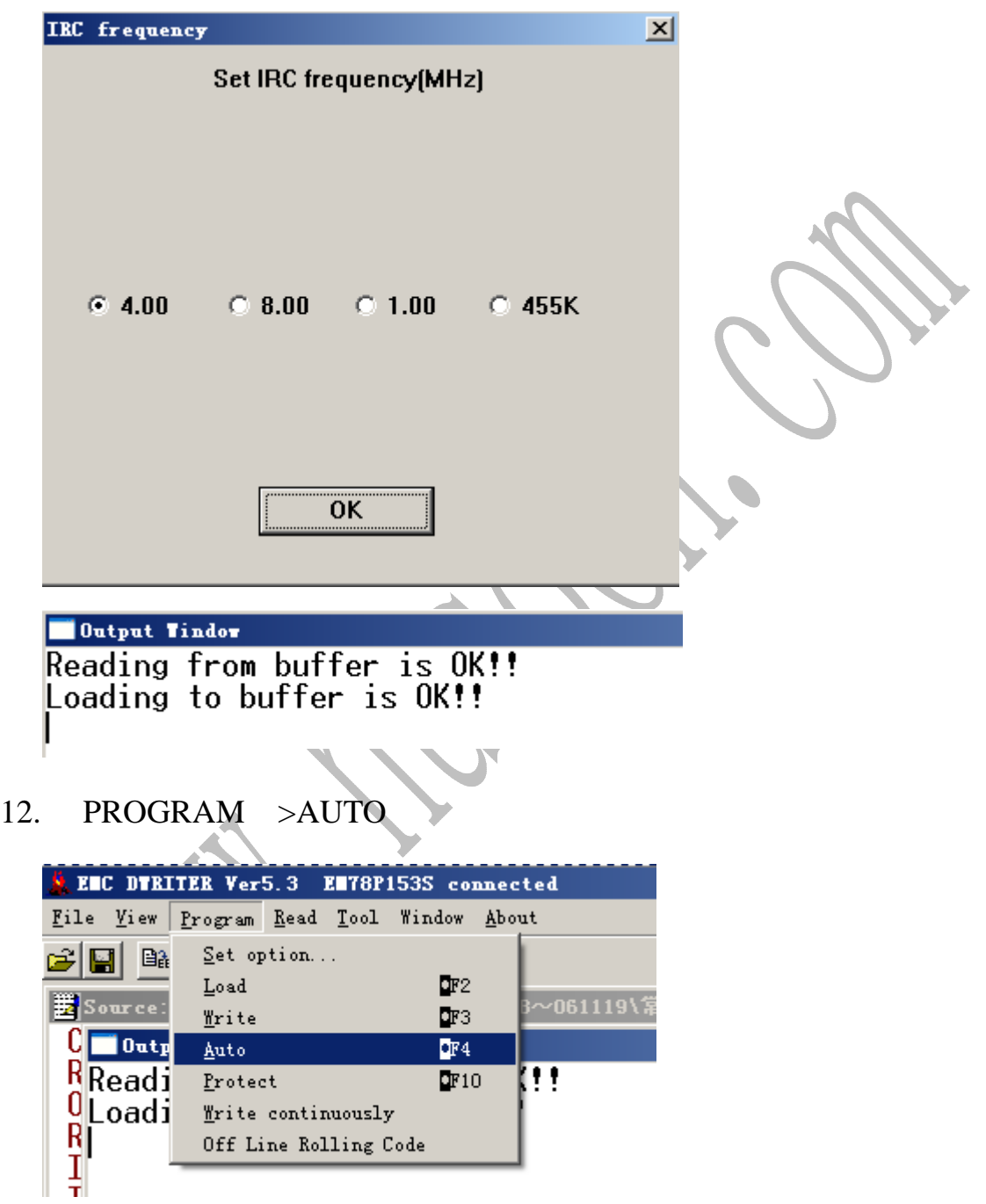

## 13. **READ WINDOW FROM OTP**

#### PROTECT OUTPUT WINDOW

VERIFICATION

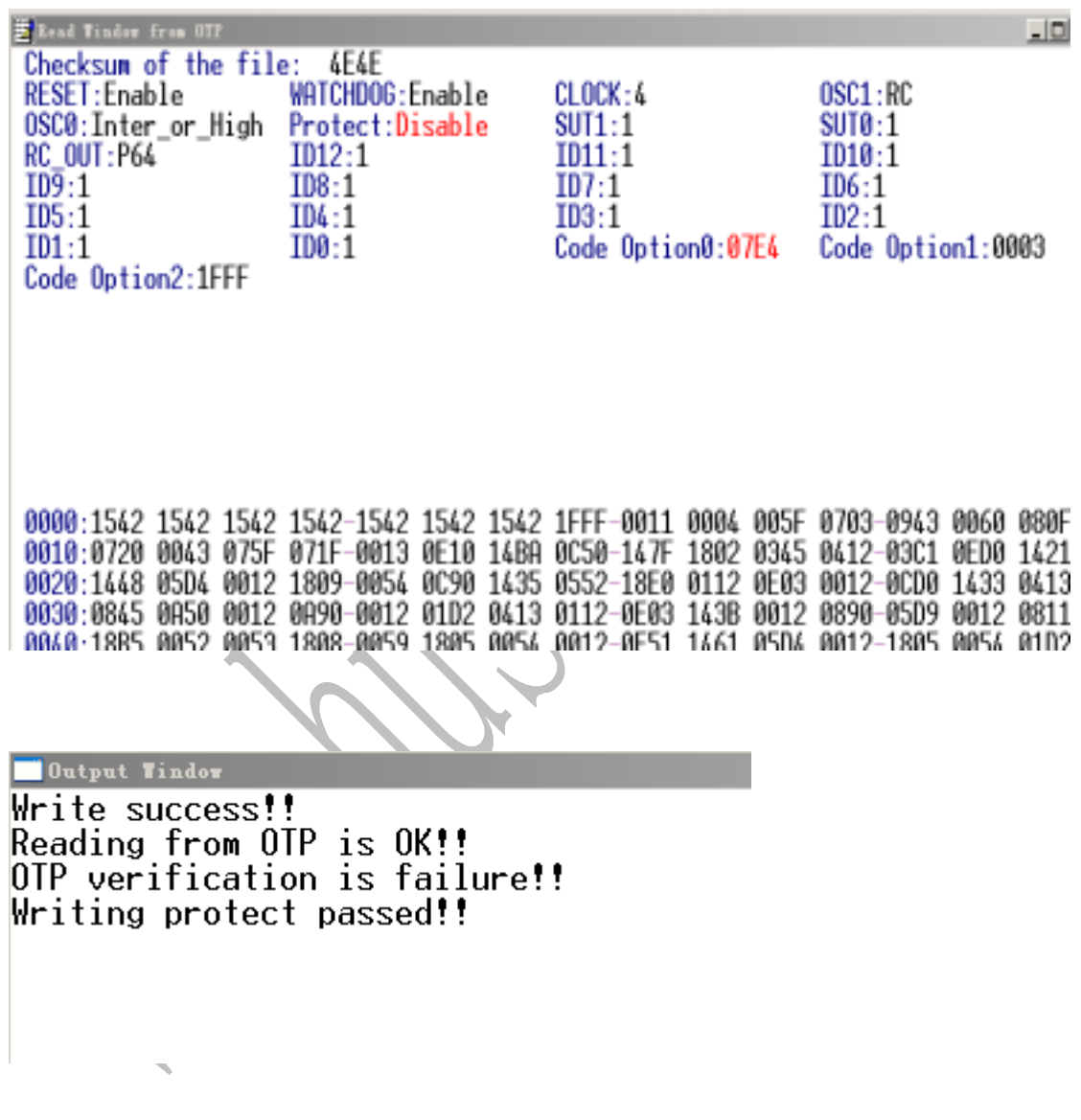

 $14.$ 

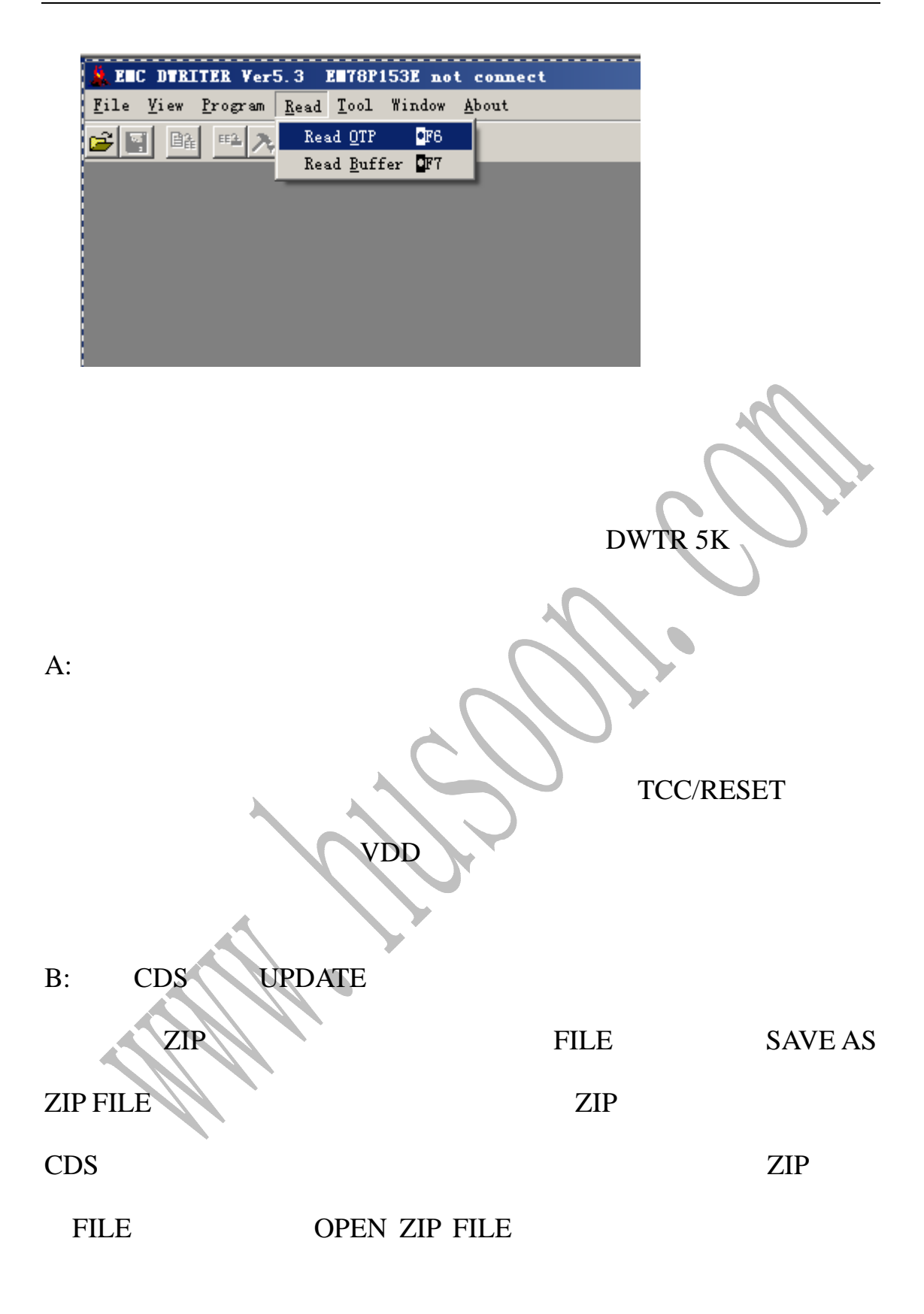

C:  $\blacksquare$ 

#### DWRITER

D-WRITER D: DWTR 6K  $\mathscr{S}$   $\mathscr{S}$   $\mathscr{$ 写于:2006.11.28 修改于:2007-4-6